The book was found

# **Microsoft® Windows® XP: Do Amazing Things**

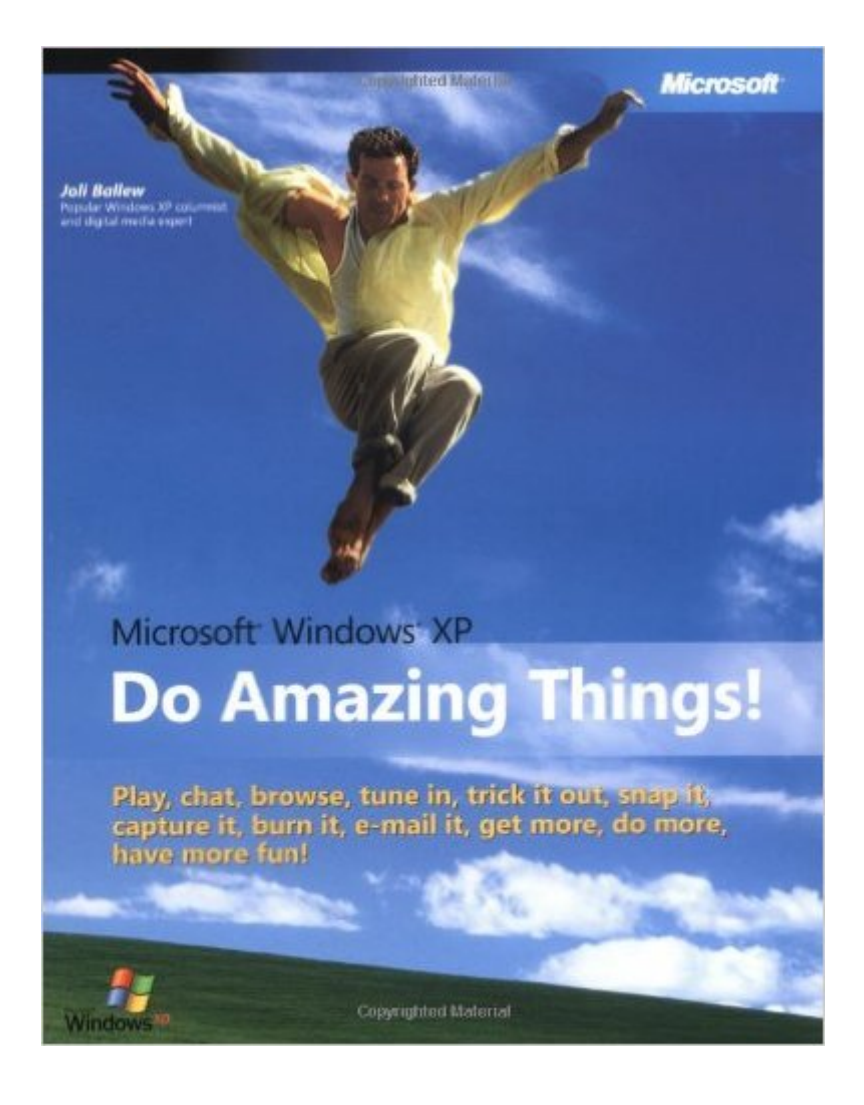

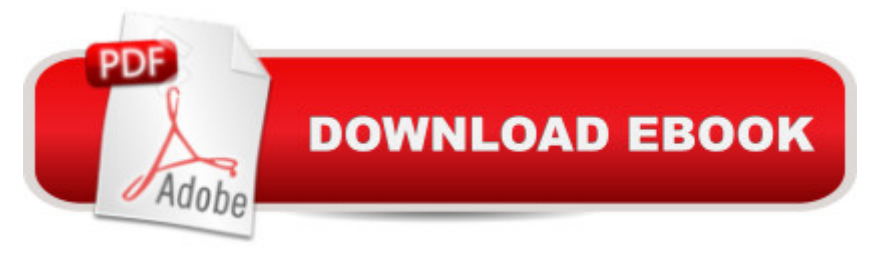

## **Synopsis**

So letâ  $TMs$  goâ "itâ  $TMs$  time to have some fun and amaze yourself with all you can do with your PC! This friendly, fast-paced guide highlights dozens of activities and experiencesâ "and shares the straightforward how-to a<sup>™</sup>s for trying everything out right away. So go ahead, dive in and explore the interesting, amusing, and impressive things you can do everyday with Microsoft Windows Media Player 9, Windows Movie Maker 2, Windows XP PowerToys, Plus! Digital Media Edition, and other features and tools for Windows XP! Share Your Fabulous Photos Easily transfer photos from a digital camera or scanner Organize, resize, and print your pictures in a snap Create narrated photo stories, slide shows, and online albumsRock the House Be the DJâ "and mix awesome custom CDs Turn your PC into a jukebox, karaoke machine, or party central! Take your favorite songs to goGet Ready for Your Close-Up! Weave Hollywood magic into your digital video and stills Use simple drag-and-drop moves to create and edit your movie Screen your production online, on disc, or on your PCCommunicate in Real Time Instant message your friends on their PDAs Chat with voice or video Help protect your PC and your privacy PLUS! Use the enclosed Do Amazing Things DVD on your PC or TV to bring these experiences to life, learn the easy how-to a ™s, and get free software, demos, and more!Can you do amazing things? Yes you can!A Note Regarding the CD or DVDThe print version of this book ships with a CD or DVD. For those customers purchasing one of the digital formats in which this book is available, we are pleased to offer the CD/DVD content as a free download via O'Reilly Media's Digital Distribution services. To download this content, please visit O'Reilly's web site, search for the title of this book to find its catalog page, and click on the link below the cover image (Examples, Companion Content, or Practice Files). Note that while we provide as much of the media content as we are able via free download, we are sometimes limited by licensing restrictions. Please direct any questions or concerns to booktech@oreilly.com.

## **Book Information**

Paperback: 416 pages Publisher: Microsoft Press (December 17, 2003) Language: English ISBN-10: 0735619832 ISBN-13: 978-0735619838 Product Dimensions: 7.4 x 1 x 9.3 inches Shipping Weight: 2.1 pounds Average Customer Review: 4.7 out of 5 stars Â See all reviews (3 customer reviews) Technology > Operating Systems > Windows > Windows Desktop > Windows XP #2992  $in \hat{A}$  Books > Textbooks > Computer Science > Operating Systems #6870 in $\hat{A}$  Books > Computers & Technology > Software > Microsoft

### **Customer Reviews**

I love this book! I've had my Windows XP machine for over a year and have only done a little with digital pictures and scanning. I installed my digital movie camera but never really got the hang of it. This book describes in detail how to do everything I want to do, from making movies to getting a .NET passport for my kids. It's full color too, and definitely worth the price tag. The CD contains in depth tutorials on how to do everything too, including playing and organizing my music files. I especially like the part about turning my PC into a music studio, a Karaoke machine, and a Personal DJ since I'm a music enthusiast. There are sections everywhere that offer ideas for even more projects. Great Book, I love it!!

This is a great book to accompany the Windows System, without a bunch of technical hocus pocus ... It tells me what I want to know, and lets me get under way ...

#### Excellent book no problem at all cool

#### Download to continue reading...

Microsoft® Windows® XP: Do Amazing Things Microsoft® Windows® XP Inside Out [\(Bpg-Inside Out\) MCSA/MC](http://orleanswer.com/en-us/read-book/Lzdxm/microsoft-windows-xp-do-amazing-things.pdf?r=OmeBrnCMVD4r%2BpSGi6sniImX51S4tRDjZ9Y1XslDgqA%3D)SE Self-Paced Training Kit (Exam 70-270): Installing, Configuring, and Administering Microsoft® Windows® XP Professional: Installing, ... Second Edition (Pro-Certification) Insider Power Techniques for Microsoft® Windows® XP (Bpg-Other) Microsoft® Windows® XP Step by Step Microsoft® Windows® XP Inside Out Deluxe (Bpg-Inside Out) Microsoft® Windows® XP Plain & Simple ESP8266: Programming NodeMCU Using Arduino IDE - Get Started With ESP8266: (Internet Of Things, IOT, Projects In Internet Of Things, Internet Of Things for Beginners, NodeMCU Programming, ESP8266) Windows $\hat{A}\circledcirc$ Internals: Including Windows Server 2008 and Windows Vista, Fifth Edition (Developer Reference) Windows® Group Policy Resource Kit: Windows Server® 2008 and Windows Vista®: Windows Server® 2008 and Windows Vista® Windows Vista®: Home Entertainment with Windows® Media Center and Xbox 360™: With Windows Media Center and Xbox 360 (EPG-Other) Introduction to Windows $\hat{A} \circledR$  and Graphics Programming with Visual C++ $\hat{A} \circledR$ : (with Companion Media Companion Media Pack) How to Format a Print Book in 12 Easy Steps: Easily Format Books with Microsoft® Word (Format a Book (Volume 1 of 3)) Microsoft® Exchange Server 2010 Best Practices (IT Best Practices - Microsoft Press) Microsoft® DirectX® 9 Programmable Graphics Pipeline (Developer Reference) Introducing Microsoft® ASP.NET AJAX (Pro - Developer) Programming Microsoft® Visual C#® 2008: The Language Microsoft® Visual C++® .NET Deluxe Learning Edition--Version 2003 (Developer Reference) Microsoft® Office Excel® 2007 Visual Basic® for Applications Step by Step

#### **Dmca**